## **Printing in The Cloud**

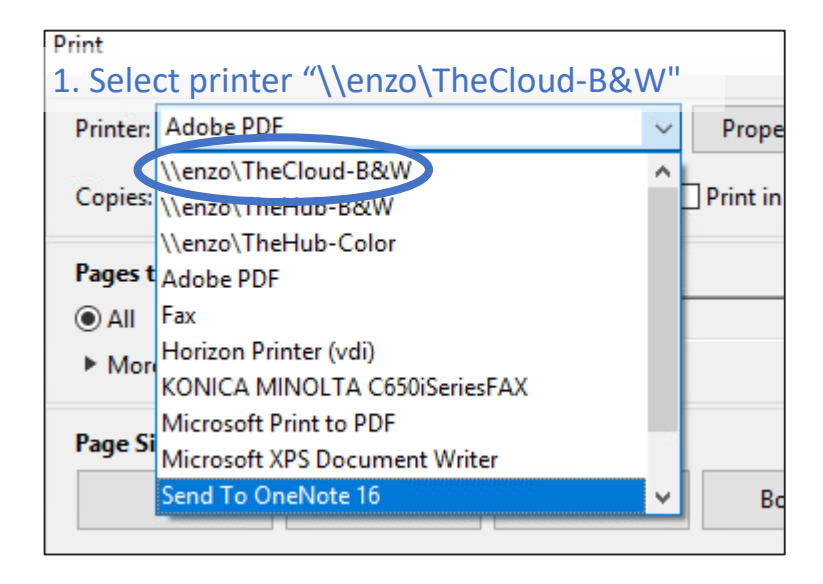

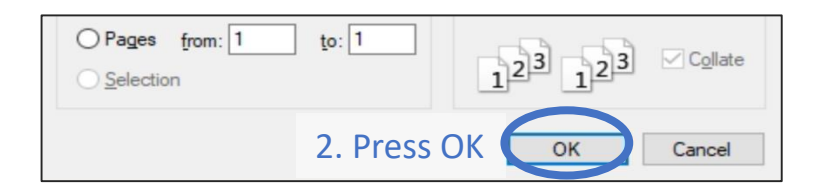

*Note: Printing from Epic is not supported at this time. You can download the information you need to print to a PDF or copy and paste the information into a Word document. This will allow you to print your Epic information.*

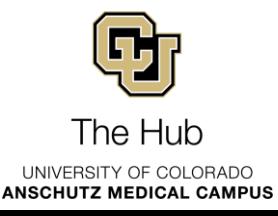